In order to use this workbook you must enable macros. If you see the prompt below upon opening the file, please click on **Enable Macros**

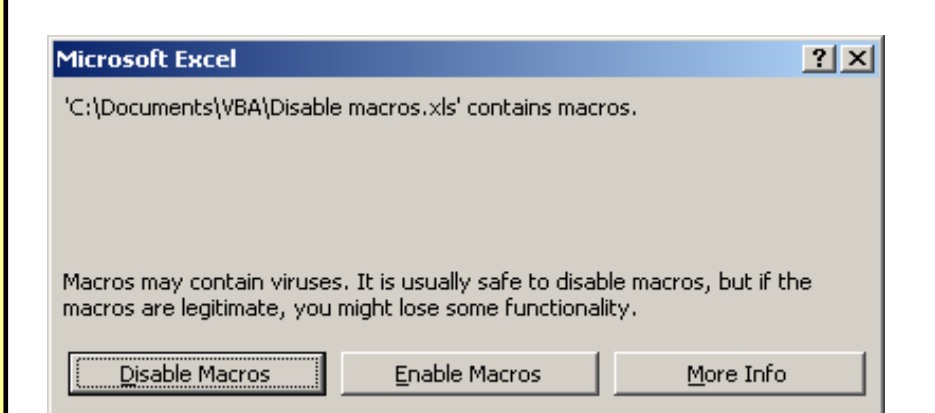

If you do not see the prompt above it is likely that your macro security is set to *High*. You will need to change this on **Tools** then **Macro** ► followed by **Security...**

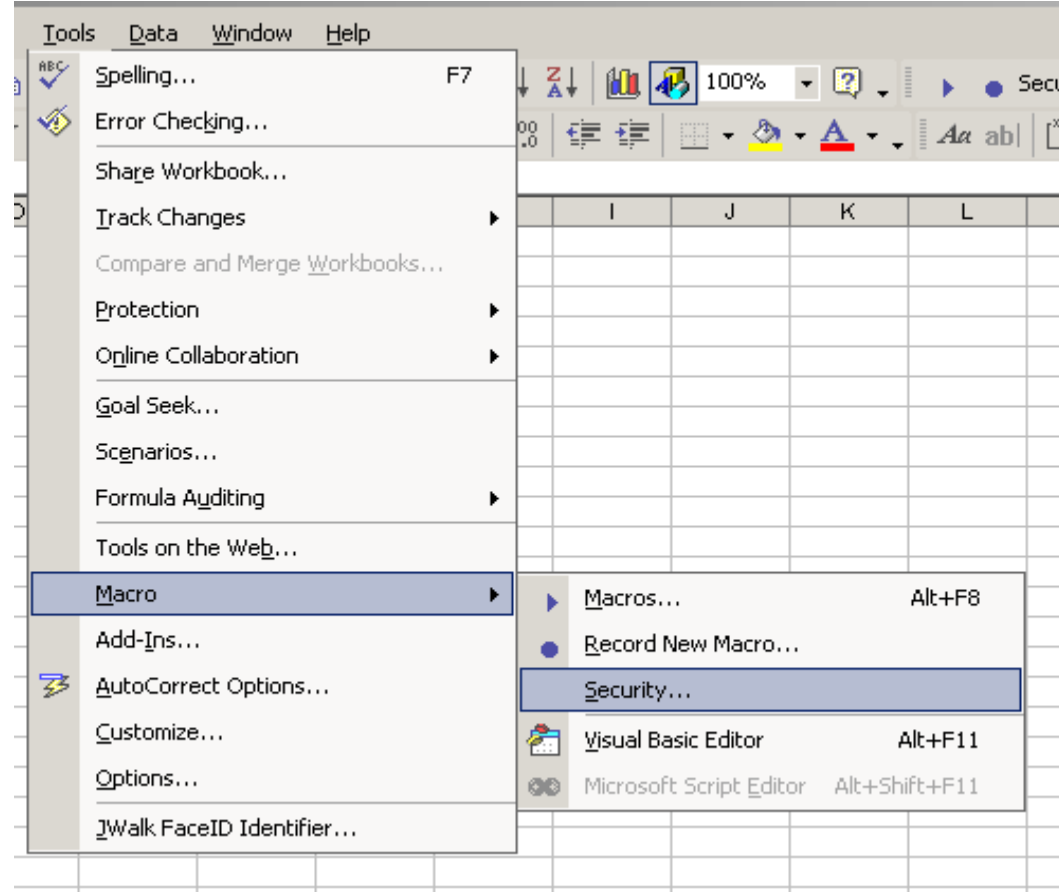

Finally, change the security selection to either **Medium** or **Low (not recommended)**, close and then re-open the still have problems accessing the data please contact your IT department.

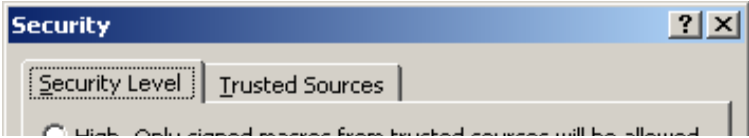

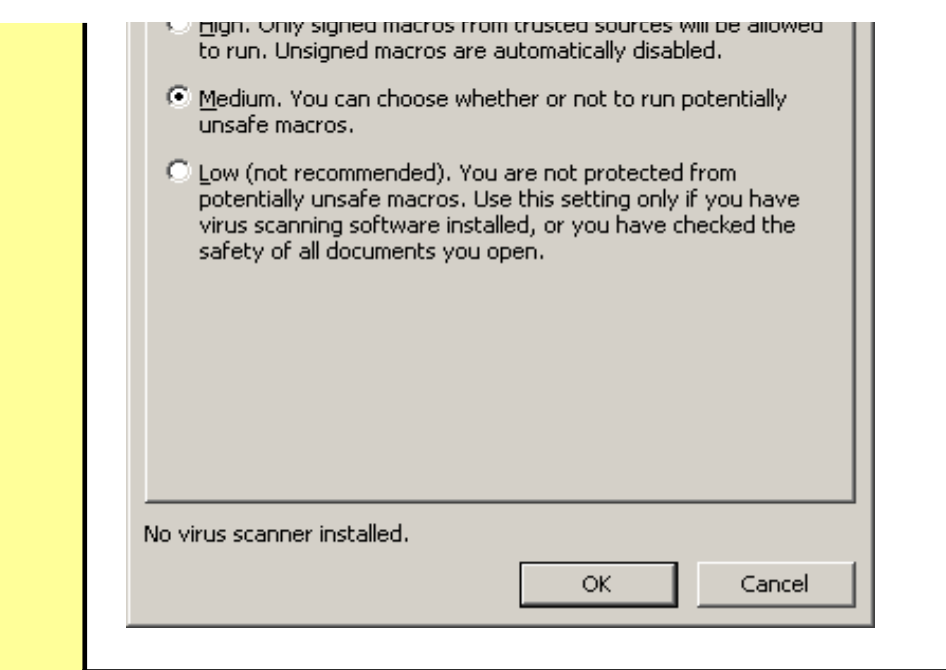

ensure you

by clicking

 $\frac{1}{2}$  $\overline{a}$ j. j. 

 $\overline{\phantom{a}}$ 

file. If you